## **COST ESTIMATOR**

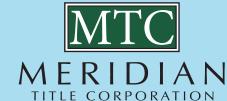

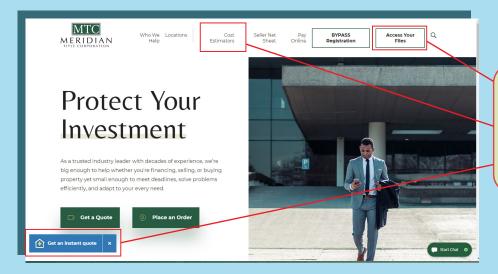

Estimate Costs tool is available under Cost Estimator tab. Get a Quote tab and Get an Instant Quote tab where you will enter Property Location and Order Details. Estimate Cost tool is also available when you are logged into BYPASS.

**Estimate Costs** When the Zip Code for the property is entered, the City, State and County will auto-populate. Please verify the County is correct as some Zip Codes serve multiple counties.

## **Estimate Costs** PROPERTY LOCATION Select the Transaction Type South Be V Indiana V Saint Joseph V Select Product/Service Product/Service:\* Purchase Lender (Agents) Enter Client's File Number if applicable, Sales Price and New Loan Amount.

## Estimate Costs - Recording Fees

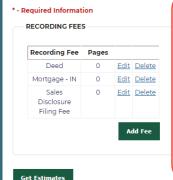

The Add Recording Fees tab will advance you to the Recording Fees section where you will determine if you would like to display Recording fees in the Estimate or add additional documents for recording. Get Estimates tab will take you to the completed Estimate.

Additional information specific to the estimate is displayed below the estimate. Title Production Loan Fee may be reduced if there is an Owners Policy issued.

Fees are provided for calculating the Adjusted Owners Premium.

| \$50.00                                                                                                    | \$435.00              | \$625.00             |                                     |     |                   |                  |
|----------------------------------------------------------------------------------------------------|-----------------------|----------------------|-------------------------------------|-----|-------------------|------------------|
| Description                                                                                                    |                       |                      | _                                   |     | Paid By<br>Buyer  | Paid B<br>Seller |
| 1109 CPL - Buyer/Bo                                                                                                    | orrower               |                      |                                     |     | 25.00             | 0.0              |
| 1109 CPL - Lender                                                                                                    |                       |                      |                                     | - 1 | 25.00             | 0.0              |
| 109 CPL - Seller                                                                                                    |                       |                      |                                     |     | 0.00              | 25.0             |
| 1109 E-Recording Fe                                                                                                    | ee                    |                      |                                     |     | 8.00              | 0.0              |
| ALTA ENDORSEMENT 08.1-06 (Environmental Protection Lien) (LOAN) Paragraph b refers to the following state statute(s): Lender Endorsement |                       |                      |                                     |     | 0.00              | 0.0              |
| ALTA ENDORSEME                                                                                                    | NT 09-06 (Restriction | ns, Encroachments, N | finerals) (LOAN) Lender Endorsement |     | 0.00              | 0.0              |
| Closing Fee                                                                                                    |                       |                      |                                     |     | 420.00            | 0.0              |
| County RE Certifica                                                                                                    | ation Fee             |                      |                                     | - 1 | 0.00              | 50.0             |
| Deed Preparation -                                                                                                    | Andrew R. Drake       |                      |                                     |     | 0.00              | 75.0             |
| Lender's Coverage                                                                                                    |                       |                      |                                     |     | 213.75            | 0.0              |
| Owner's Coverage                                                                                                    |                       |                      |                                     |     | 0.00              | 662.5            |
| Processing Fee                                                                                                    |                       |                      |                                     | - 1 | 0.00              | 200.0            |
| Recording Fees                                                                                                    |                       |                      |                                     |     | 80.00             |                  |
| Settlement Service                                                                                                    | s Fee                 |                      |                                     |     | 50.00             |                  |
| TIEFF                                                                                                    |                       |                      |                                     | - 1 | 5.00              |                  |
| Title Production - L                                                                                                    |                       |                      |                                     | - 1 | 400.00            |                  |
| Title Production - C                                                                                                    | wners                 |                      |                                     |     | 0.00              | 400.0            |
| Transfer Taxes                                                                                                    |                       |                      |                                     | - 1 | 20.00             | 0.0              |
| Fees are an estimate only.                                                                                                    |                       |                      |                                     |     | Total: \$1,246.75 | \$1,417.5        |

Get Another Estimate Print Estimate Place Order